## **Computer Graphics**

#### Lecture 02 – Graphics Pipeline

Edirlei Soares de Lima

<edirlei.lima@universidadeeuropeia.pt>

# What is the graphics pipeline?

- The Graphics Pipeline is a special software/hardware subsystem that <u>efficiently draws 3D primitives on screen</u>.
   Is optimized for processing 3D triangles with shared vertices.
- The basic operations in the pipeline <u>map the 3D vertex</u> <u>locations to 2D screen positions</u> and shade the triangles so that they both look realistic and appear in proper <u>back-to-</u> <u>front order</u>.
  - Geometric manipulation using matrices and vectors.
- The <u>speed</u> at which images can be generated depends strongly on the number of triangles being drawn.

#### **Computer Graphics**

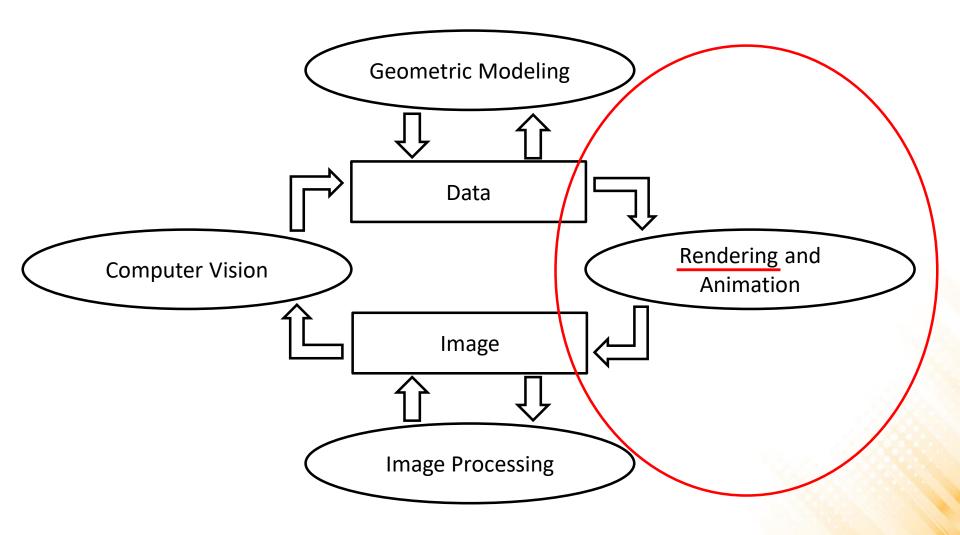

# Rendering

- One of the basic tasks of computer graphics is rendering three-dimensional objects.
  - Taking a scene, or model, composed of many geometric objects arranged in 3D space and producing a 2D image that shows the objects as viewed from a particular viewpoint.

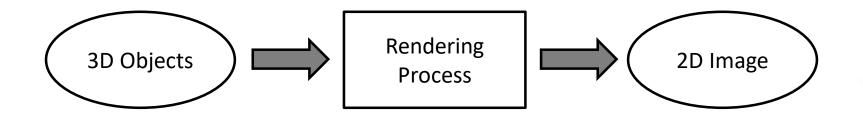

 Rendering involves considering how each object contributes to each pixel.

## Rendering

- Rendering can be performed in two general ways:
  - <u>Image-order rendering</u>: each pixel is considered in turn, and for each pixel all the objects that influence it are found and the pixel value is computed.

```
for each pixel do
for each object do
...
```

 <u>Object-order rendering</u>: each object is considered in turn, and for each object all the pixels that it influences are found and updated.

```
for each object do
for each pixel do
...
```

## **Ray-Tracing**

- Ray tracing is an image-order algorithm that works by <u>finding</u> the object that is seen at a pixel's position in the image.
  - An object is seen by a pixel if it intersects the viewing ray, which is a line that emanates from the viewpoint in the direction that pixel is "looking".
  - The object we want is the one that intersects the viewing ray <u>nearest the</u> <u>camera</u>.
  - Once the object is found, a shading computation uses the intersection point, surface normal, and other information to <u>determine the color of the pixel</u>.

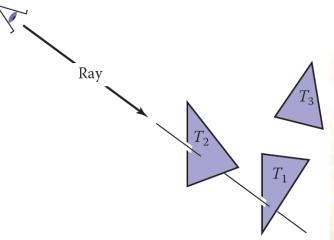

### **Ray-Tracing**

- The structure of the basic ray tracing algorithm is:
  - for each pixel do
     compute viewing ray
     find first object hit by ray and its surface normal n
     set pixel color to value computed from hit point, light, and n

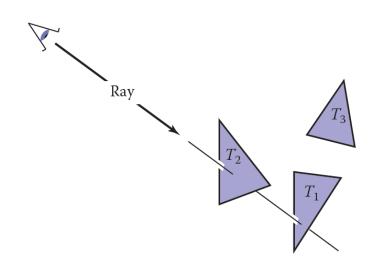

## Projection

Orthographic Projection vs Perspective Projection

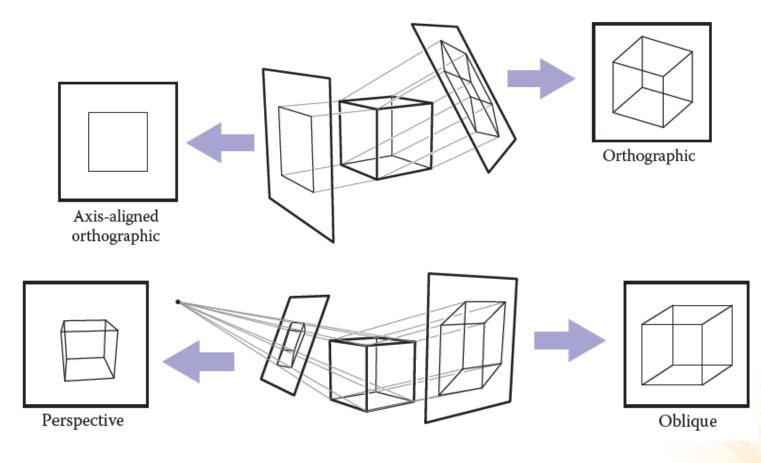

## Ray-Tracing – Projection

Orthographic Projection vs Perspective Projection

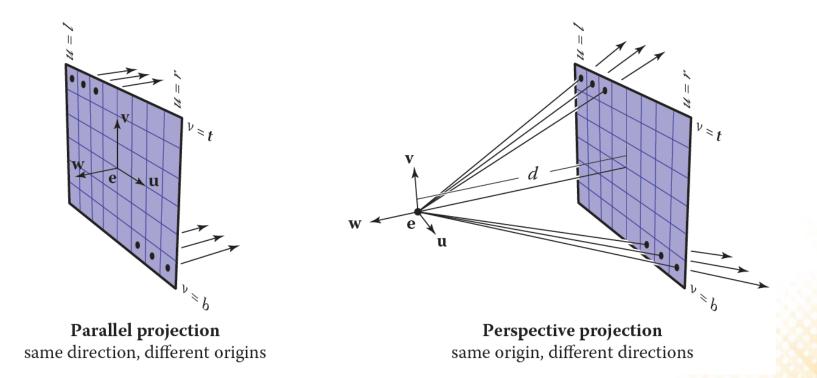

#### Ray-Tracing – Computing Viewing Rays

• A ray is defined by an origin point and a propagation direction:

 $\cap$ 

 $\cap$ 

$$P(t) = e + t(s - e)$$

• The camera is defined by e (the eye point), and u, v, and w for the three basis vectors.

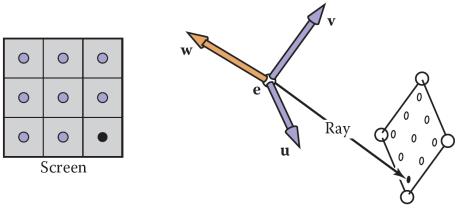

#### Ray-Tracing – Computing Viewing Rays

- For an <u>orthographic view</u>, all the rays will have the direction -w and should start on the plane defined by the point **e** and the vectors **u** and **v**.
- The <u>image plane</u> is defined by the four sides of the image: I (left), r (right), t (top), b (bottom).
   I < 0 < r and b < 0 < t.</li>
- The pixel at position (i, j) in the raster image is defined by:

 $u = l + (r - l)(i + 0.5)/n_x$  $v = b + (t - b)(j + 0.5)/n_y$ 

**Parallel projection** same direction, different origins

 $ray_{dir} = -w$  $ray_{ori} = e + uu + vv$ 

#### Ray-Tracing – Computing Viewing Rays

• For a <u>perspective view</u>, all the rays have the same origin, but their directions are different for each pixel:

 $ray_{dir} = -dw + uu + vv$  $ray_{ori} = e$ 

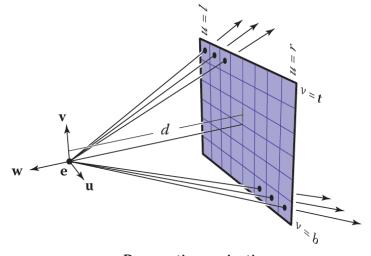

**Perspective projection** same origin, different directions

#### Ray-Tracing – Ray-Object Intersection

#### • Ray-Triangle Intersection: Möller–Trumbore algorithm

```
bool Ray-Triangle (Vector3 rayOrigin, Vector3 rayDir,
                  Triangle* inTriangle, Vector3& outIntersect) {
  const float EPSILON = 0.000001;
  Vector3 vertex0 = inTriangle->vertex0;
  Vector3 vertex1 = inTriangle->vertex1;
  Vector3 vertex2 = inTriangle->vertex2;
  Vector3 edge1 = vertex1 - vertex0;
  Vector3 edge2 = vertex2 - vertex0;
  Vector3 h = rayDir.crossProduct(edge2);
  float a = edge1.dotProduct(h);
  if (a > -EPSILON \&\& a < EPSILON)
    return false;
  float f = 1/a;
  Vector3 s = rayOrigin - vertex0;
  float u = f * (s.dotProduct(h));
  if (u < 0.0 || u > 1.0)
    return false;
```

. . .

#### Ray-Tracing – Ray-Object Intersection

• Ray-Triangle Intersection: Möller–Trumbore algorithm

```
Vectort3 q = s.crossProduct(edgel);
float v = f * rayVector.dotProduct(q);
if (v < 0.0 || u + v > 1.0)
return false;
float t = f * edge2.dotProduct(q);
if (t > EPSILON) // ray intersection
{
    outIntersect = rayOrigin + rayDir * t;
    return true;
}
else
return false;
```

# Ray-Tracing – Shading

- Once the visible surface for a pixel is known, the pixel value is computed by evaluating a <u>shading model</u>.
  - Most shading models are designed to capture the process of light reflection, whereby surfaces are illuminated by light sources and reflect part of the light to the camera.
- Important variables:
  - Light direction l;
  - View direction v;
  - Surface normal n;
  - Surface characteristics: color, shininess, etc.

# Ray-Tracing – Shading

• Lambertian Shading: the amount of energy from a light source that falls on an area of the surface depends on the angle of the surface to the light.

$$L = k_d Imax(0, n \cdot l)$$

- where:
  - *L* is the pixel color;
  - $-k_d$  is the diffuse coefficient, or the surface color;
  - *I* is the intensity of the light source;
  - $-n \cdot l = \cos \theta$

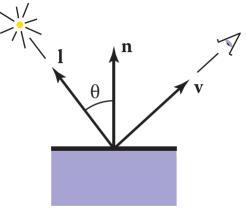

### **Ray-Tracing Program**

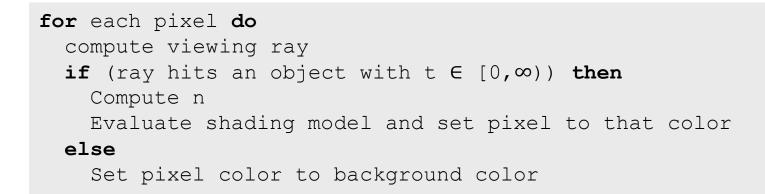

- Other ray-tracing topics:
  - Shadows;
  - Reflections;
  - Transparency and Refraction;
  - Parallel ray-tracing;

```
public class RayTracer : MonoBehaviour {
  private Texture2D renderTexture;
  private int l = -1;
  private int r = 1;
  private int b = -1;
  private int t = 1;
  void Start ()
    renderTexture = new Texture2D(Screen.width, Screen.height);
  }
  void OnGUI()
    GUI.DrawTexture(new Rect(0, 0, Screen.width, Screen.height),
                    renderTexture);
```

. . .

```
void RayTrace()
  for (int x = 0; x < renderTexture.width; x++)
  {
    for (int y = 0; y < renderTexture.height; y++)
      float u = 1 + ((r - 1) * (x + 0.5f)) / Screen.width;
      float v = b + ((t - b) * (v + 0.5f)) / Screen.height;
      Ray ray = new Ray(new Vector3(u, v, 0), transform.forward);
      renderTexture.SetPixel(x, y, TraceRay(ray));
  renderTexture.Apply();
```

. . .

```
Color TraceRay (Ray ray)
  RaycastHit hit;
  if (Physics.Raycast(ray, out hit))
   Material mat = hit.collider.gameObject.GetComponent
                                             <Renderer>().material;
    return mat.color;
  }
  return Color.black;
void Update()
  RayTrace();
```

• For a <u>perspective view</u>, we can use the ScreenPointToRay function to compute the ray:

## Exercise 1

 Change the implementation of the Unity raytracing program to use the <u>Lambertian shading model</u> to determine the color of the rendered object.

 Remember that in the Lambertian model the pixel color is determined by:

 $L = k_d Imax(0, n \cdot l)$ 

Hint 1: first you need to define the position of a light source.

 Hint 2: the equation is applied separately to the three color channels.

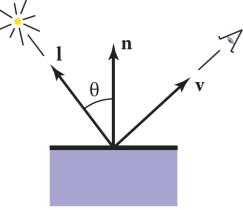

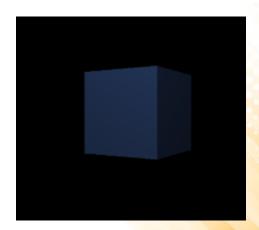

## **Ray-Tracing**

- Ray tracing was developed early in the history of computer graphics, but was not used until sufficient compute power was available.
  - Although it was traditionally thought of as an <u>offline method</u>, realtime ray tracing implementations are becoming more and more common.
- It has a <u>worst asymptotic time complexity</u> than basic objectorder rendering.

# Rendering

• The alternative to the image-order rendering, is the <u>object-ordered rendering</u>, where each object is considered in turn, and for each object all the pixels that it influences are found and updated:

```
for each object do
for each pixel do
...
```

- Object-order rendering has enjoyed great success because of its efficiency.
  - For large scenes, a single pass over the scene has significant advantages over repeatedly searching the scene to retrieve the objects required to shade each pixel.

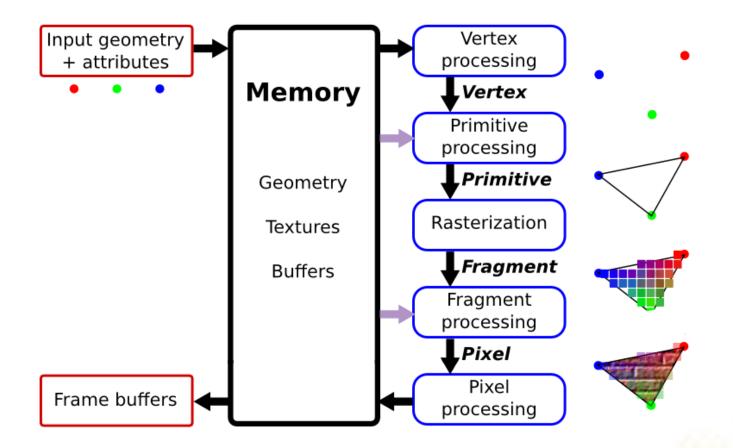

- Vertex Processing and Primitive Processing:
  - Input: vertex and attributes;
  - Vertex Assembly;
  - Modeling, Viewing, and Projection Transformations;
  - Clipping;
  - Backface Culling;

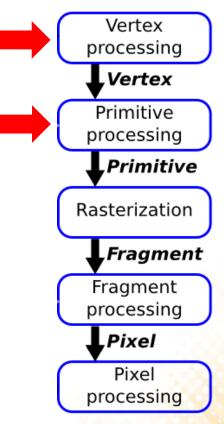

#### • Rasterization:

- Fragment generation;
- Multiple possible fragments per pixel;
- Interpolation attributes along each primitive;

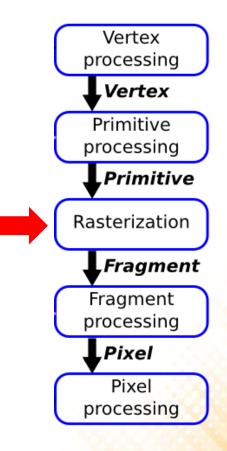

- Fragment Processing:
  - Compute color of each fragment;
  - Compute depth of each fragment;
  - Per-fragment Shading;
  - Texture Mapping;
  - Remove hidden surfaces (z-buffer algorithm);

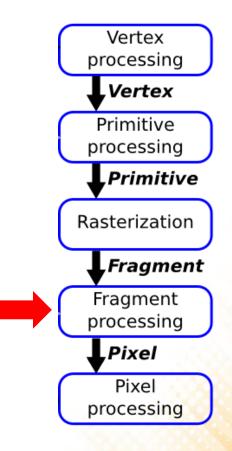

- Pixel Processing:
  - The various fragments corresponding to each pixel are combined;
  - Write the output image in the frame buffer;

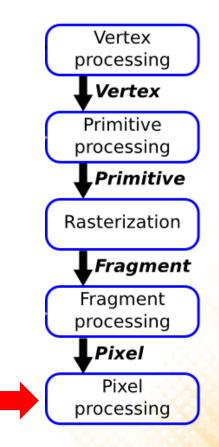

#### • Input:

- vertices = {v0x, v0y, v0z, v1x, v1y, v1x, v2x, v2y, v2z, v3x, v3y, v3x, v4x, v4y, v4z, v5x, v5y, v5x}

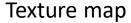

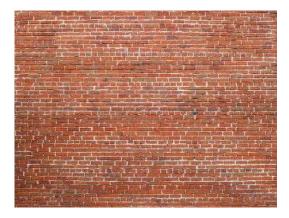

• **Step 1:** Transform triangle vertices into camera space.

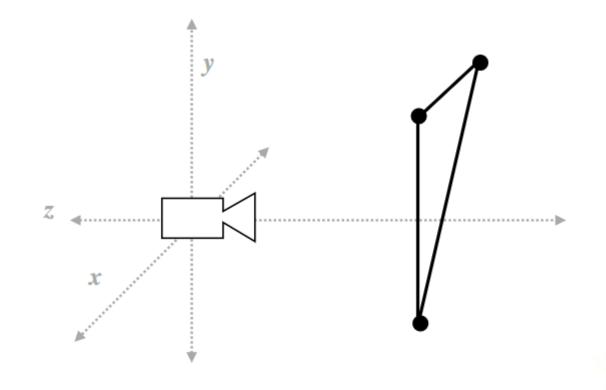

• **Step 2:** Apply perspective projection to transform triangle vertices into a normalized coordinate space (canonical view volume).

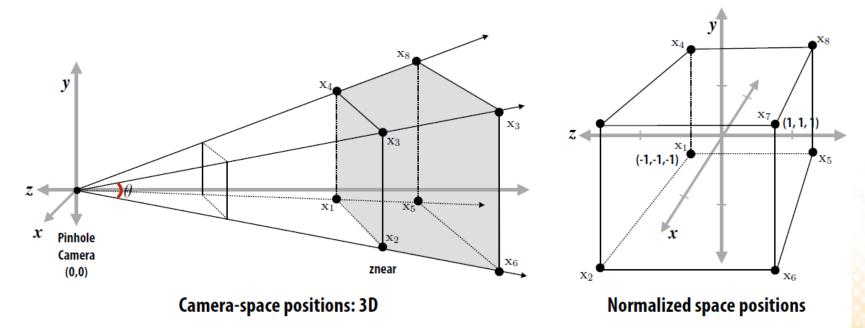

• **Step 3:** Discard triangles that lie complete outside the canonical view volume and clip triangles that extend beyond the canonical view volume (possibly generating new triangles).

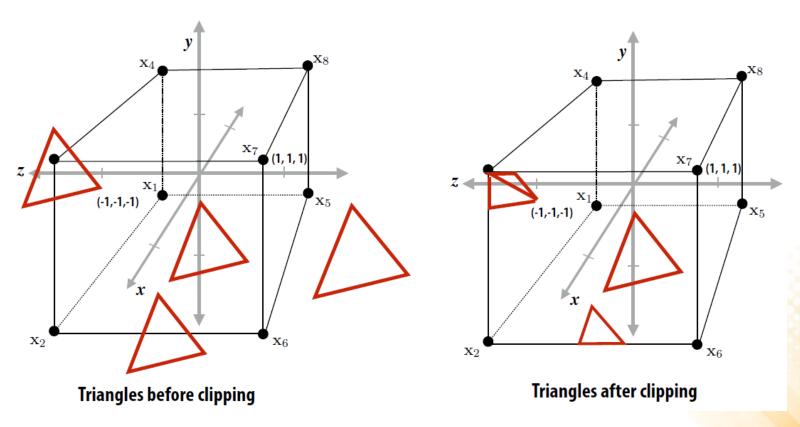

• **Step 4:** Transform vertex positions from the canonical view volume into screen coordinates (x, y).

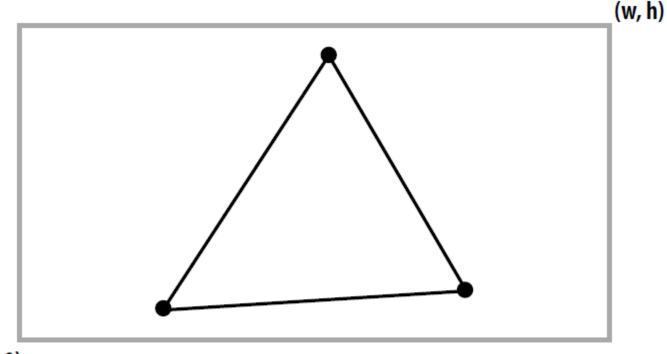

• **Step 5:** break each primitive into a number of fragments, one for each pixel covered by the primitive.

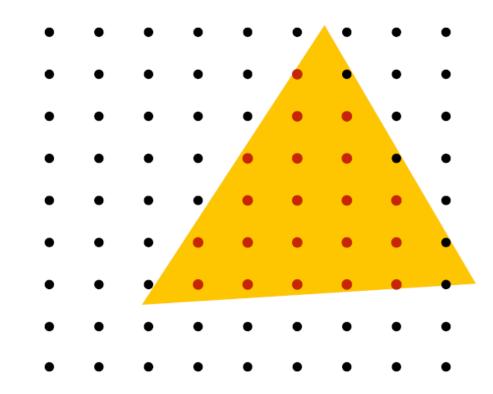

• **Step 6:** perform a texture mapping or other more advanced shading computation per fragment.

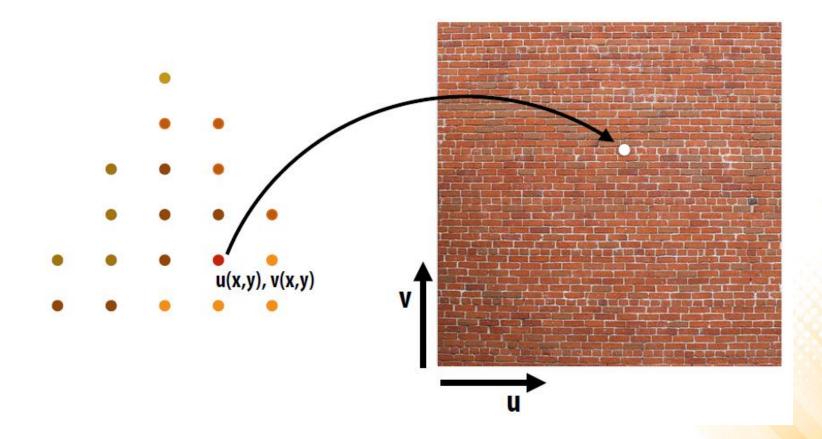

• **Step 7:** compute the depth of each fragment (z-buffer algorithm).

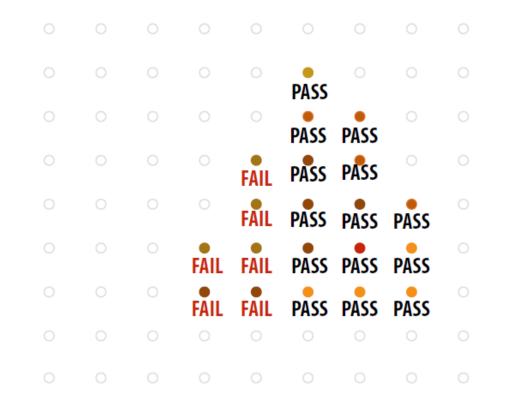

• Step 8: update the frame buffer.

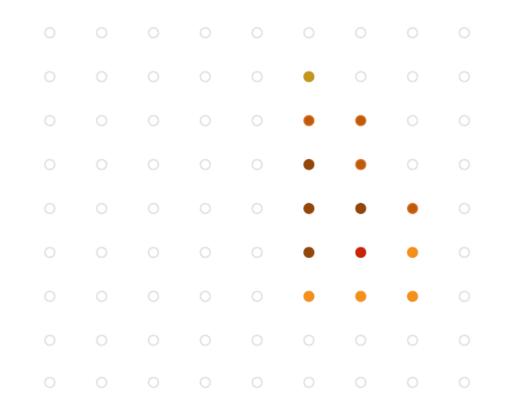

- The graphics pipeline is simply a way to describe the functioning of a <u>standard graphics system</u>.
  - The exact implementation of the graphics pipeline or even the order in which the tasks are performed may vary.
- The pipeline can be seen as a <u>black box</u>, but some understanding of the nature of the processing is valuable.
- Currently, the fixed-function pipeline model is being replaced by <u>shaders</u>.
  - However, the fixed-function pipeline makes a good conceptual framework where we can add variations, which is how most shaders are in fact created.

#### **OpenGL vs Direct3D**

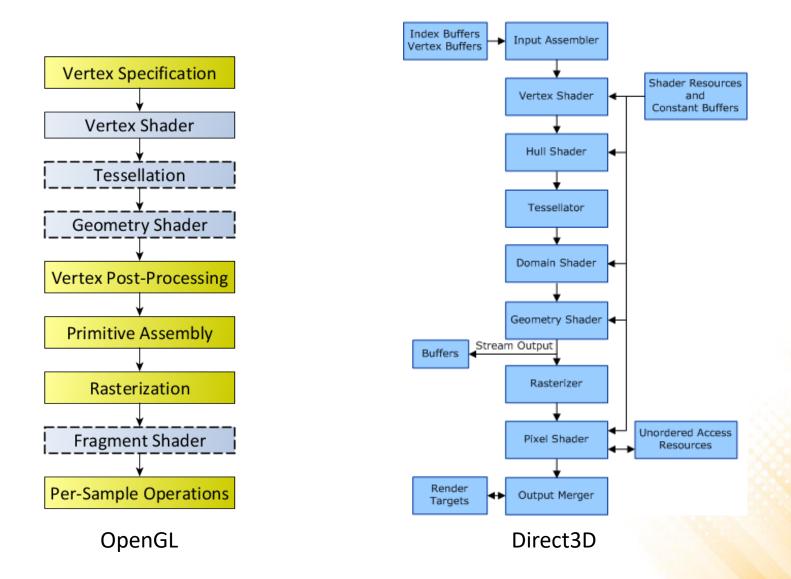

# **Unity Rendering Pipeline**

- Unity supports two main <u>rendering paths</u>:
  - Forward Rendering: renders each object in one or more passes, depending on lights that affect the object.
    - Is based on the traditional linear graphics pipeline, where each geometry is processed by the pipeline (one at a time) to produce the final image.
  - Deferred Rendering: renders each object once on the first pass and stores shading information into G-buffer textures. Additional passes compute lighting based on G-buffer and depth in screen space.
    - The rendering is "deferred" until all of the geometries have been processed by the pipeline. The final image is produced by applying shading/lightning at the end.

#### **Forward Rendering**

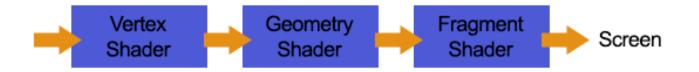

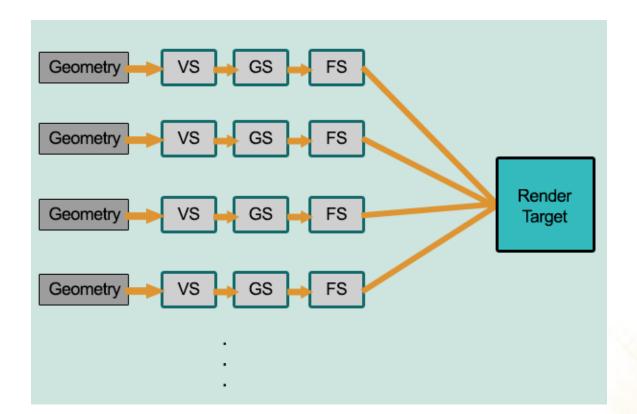

#### **Deferred Rendering**

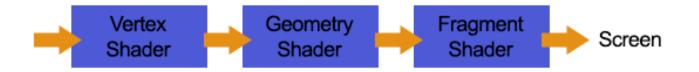

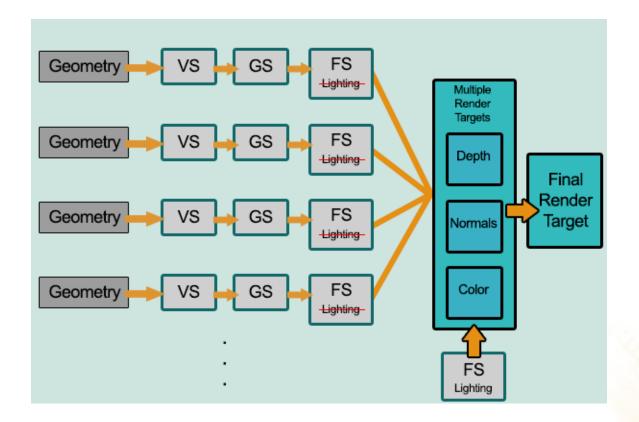

### Forward vs. Deferred

- Deferred rendering is better for lighting:
  - In a standard forward rendering pipeline, the lighting calculations have to be performed on every vertex and on every fragment in the visible scene, for every light in the scene.

#### • Complexity:

- Forward: O(number\_of\_fragments \* number\_of\_lights)
- Deferred: O(number\_of\_pixels \* number\_of\_lights)

#### • Deferred rendering problems:

- No support for anti-aliasing;
- No support for semi-transparent objects;
- Not supported by old video cards and mobile devices.

# **Further Reading**

- Hughes, J. F., et al. (2013). Computer Graphics: Principles and Practice (3rd ed.). Upper Saddle River, NJ: Addison-Wesley Professional. ISBN: 978-0-321-39952-6.
  - Chapter 1: Introduction
  - Chapter 15: Ray Casting and Rasterization

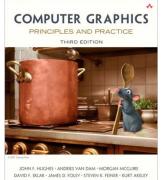

- Marschner, S., et al. (2015). Fundamentals of Computer Graphics (4th ed.). A K Peters/CRC Press. ISBN: 978-1482229394.
  - Chapter 4: Ray Tracing
  - Chapter 8: The Graphics Pipeline
  - Chapter 13: More Ray Tracing

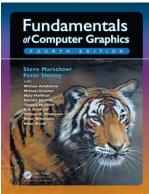